## **Correction**

**1.** D'après l'énoncé :

$$
p(F) = 0.55
$$
  $p_F(C) = 0.35$   $p_{\overline{F}}(C) = 0.30.$ 

On peut dresser l'arbre suivant :

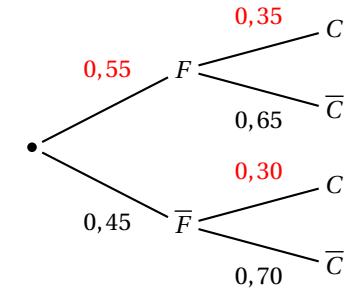

On a alors :

$$
p(\overline{C}) = 1 - p(C) = 1 - (0.55 \times 0.35 + 0.45 \times 0.30) = 0.6725.
$$

- **2.** Il s'agit de tirages simultanés, le nombre total de tirages de 3 jetons parmi 10 est donc de  $\binom{10}{3}$  = 120. Parmi ces 120 tirages, il y a ( 5 3 ) *=* 10 tirages où les trois numéros sont impairs. Le nombre de tirages avec au moins un jeton à numéro pair est donc égal à 120*−*10 *=* 110.
- **3.** *Y* suit la loi  $\mathscr{B}(20, \frac{1}{5})$ , donc :

$$
p(Y \ge 2) = 1 - p(\overline{Y} < 2)
$$
  
= 1 - [p(Y = 0) + p(Y = 1)]  
= 1 - [20](\frac{1}{5})^{0} (\frac{4}{5})^{20} + (20)(\frac{1}{5})^{1} (\frac{4}{5})^{19}]  
= 1 - [\frac{4^{20} + 20 \times 4^{19}}{5^{20}}]  
= 0,931 \text{ à } 10^{-3} \text{ près}

**4.** L'évènement « l'appareil présente au moins l'un des deux défauts » est l'évènement *A ∪F*. On a :  $p(A \cup F) = p(A) + p(F) - p(A \cap F)$ , et comme A et F sont indépendants, cela donne :  $p(A \cup F)$  $F = p(A) + p(F) - p(A)p(F)$  d'où l'équation :

$$
0,069 = 0,02 + p(F) - 0,02p(F) \iff 0,049 = 0,98p(F)
$$
  

$$
\iff p(F) = \frac{0,049}{0,98}
$$
  

$$
\iff p(F) = 0,05.
$$

**5.** L'algorithme compte le nombre de fois où le tirage aléatoire d'un numéro entre 1 et 7 donne un résultat strictement supérieur à 5 lors de 9 tirages. (Voir le programme Python ci-dessous) On peut assimiler ces 9 tirages indépendants à un schéma de Bernoulli où l'évènement « succès » est « le numéro obtenu est strictement supérieur à 5 », alors la variable aléatoire *X* suit la loi binomiale de paramètres *n* = 9 et *p* =  $\frac{2}{7}$ 7 (probabilité qu'un nombre entier entre 1 et 7 soit strictement supérieur à 5).